## **HP U160 Bildschirm unter Linux**

Vor kurzem habe ich ein HP U160 Display ergattert. Der Bildschirm wird über USB angeschlossen und mit ca. 1A darüber mit Strom versorgt. Dank [Tobias](https://wiki.lug-wr.de/wiki/doku.php?id=user:tstoeber) haben wir auch eine Lösung gefunden, wie der Bildschirm unter Linux angesteuert werden kann. Bei meiner Konfiguration beziehe ich mich unter anderem auf den folgenden Artikel im ArchWiki → [Link.](https://wiki.archlinux.org/index.php/DisplayLink#USB_2.0_DL-1x5,_DL-1x0_Devices) Der Artikel nimmt sich dem Thema etwas tiefer an.

Unsere Lösung sieht wie folgt aus:

## [hpu160.sh](https://wiki.lug-wr.de/wiki/doku.php?do=export_code&id=user:sprobst:blog:hp_u160_bildschirm_unter_linux&codeblock=0)

OUTPUT=DVI-I-1-7 MODE="1368x768\_59.90" MODELINE='85.72 1368 1440 1584 1800 768 769 772 795 -HSync +Vsync' *#xrandr --listproviders* xrandr --setprovideroutputsource 1 0 *#Bildschirm/Monitor Senke setzen -> Monitor muss per USB angeschlossen sein* OUTPUT=\$(xrandr --current | **grep** DVI | **cut** -f 1 -d" ") *#DVI Port vom USB Monitor finden (geht nur, wenn kein weiter DVI vorhanden ist)* xrandr --newmode \$MODE \$MODELINE *#Monitor Modus definieren* xrandr --addmode \$OUTPUT \$MODE *#Monitor Modus am DVI binden* xrandr --output \$OUTPUT --mode \$MODE *#Monitor anschalten*

Wenn Ihr das Script übernehmt, dann achtet darauf, das keine weitere DVI Monitor am PC vorhanden ist. Ansonsten müsst Ihr das Script noch anpassen. Oder Ihr schickt mir eine bessere Lösung, dann veröffentliche ich diese hier. ;)

[Bildschirm](https://wiki.lug-wr.de/wiki/doku.php?id=tag:bildschirm&do=showtag&tag=Bildschirm), [Display](https://wiki.lug-wr.de/wiki/doku.php?id=tag:display&do=showtag&tag=Display), [Monitor](https://wiki.lug-wr.de/wiki/doku.php?id=tag:monitor&do=showtag&tag=Monitor), [USB,](https://wiki.lug-wr.de/wiki/doku.php?id=tag:usb&do=showtag&tag=USB) [HP](https://wiki.lug-wr.de/wiki/doku.php?id=tag:hp&do=showtag&tag=HP), [U160](https://wiki.lug-wr.de/wiki/doku.php?id=tag:u160&do=showtag&tag=U160)

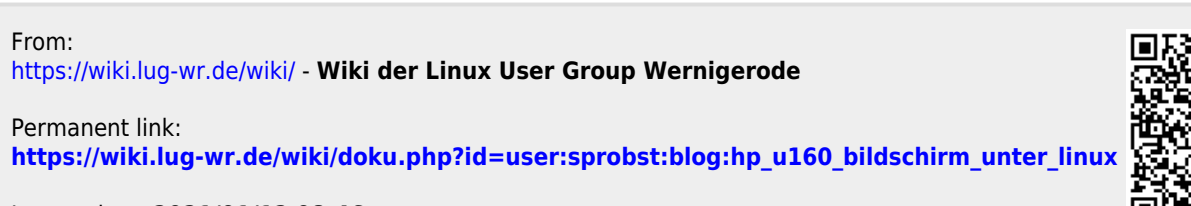

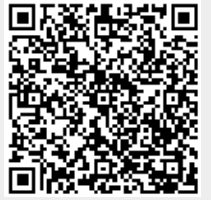

Last update: **2021/01/12 08:46**